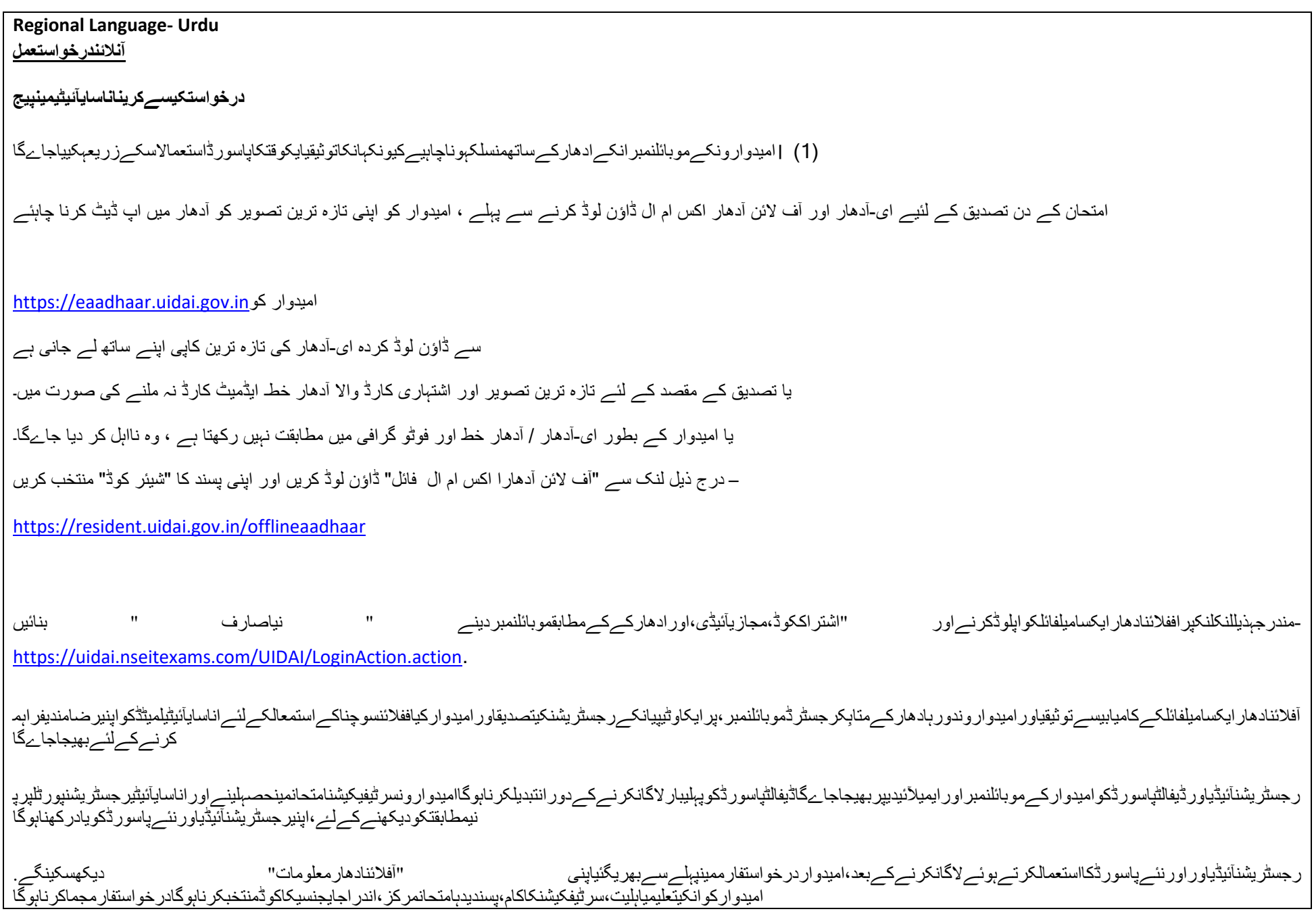

در خواستفار مجمعکر نےکےبعد،امیدوارکو "ادائيگيٹيب" پرکلککر ناپڑےگا،جسمینمندر جہذیل،دومتبادللکھےہوںگے،پرکلککر ناہوگا-(آنلائنادائيگي (نئےصارفپرلاگو (क) پہلےسےاداکردہ (امیدوارونکےلئےقابلاطلاقجنہوںنےماضیمینفیساداکیہےلیکن ١٨٠ دنوتککسیاندراجایجنسی / رجسٹرارکیطرفسےامتحاننہبنلیاگیاہے ( ادائيگيكليكاميابيسےقبولكئےجانےپر،اميدوارکوحقيقيتصديقكےامتحانكوسمجھنےاوراسےکوسمبلناچاہئے اسپر قاجس اسکے انجل گاجسميناميدواراپناامتحانمرکزاور امتحانسلاٹ .ککر سکتے بیناور اپنیبکنگکیتصدیقکر سکتےہیں اندراجخطمینامتحانسینٹر،امتحانمرکزرکاپتہ،اہمپوائنٹساورادائیگیکیتفصیلاتبسات توسیلت کی تشوارونکوواقفکرایاجاےگاتصدیقکےمقصدکےلئےامتحانکےدنامیدوارونکوایادھارکینڈ یکاپیداخلہخطکےساتھلاناہوگا اکولکھیuidai admin@nseit.comایکباراداکیگئیر قمکوواپسنہینکیاجائےگا. ادائیگیمینکسیناکامیکیصورتمیں،واپسییانئیادائیگیکےسلسلےمیں -**واپسیکیکوئیپالیسینہیں** .فیس 8 کیوادی - تصدیقکیفیسادائیگیکیتاریخسے 180 دنکیمدتکےلئےدرستہے ID او( آںالئنچارجز : ادائ ی گی کے 15 دںکےبعدترجی حی امتحاںمرکزمی نسالٹدست ی اب ی کی صورتمی ں،امی دوارکوسالٹ نبملنےکیصورتمے،امیدوارکوسلاٹمیناضافےکےلئےاپنےرجسٹریشنکیآئیدیکےساتھ [uidai\\_admin@nseit.com](mailto:uidai_admin@nseit.com).کوم \_کوایکایمیلبھیجیں (<u>https://uidai.gov.in/contact-support/contact-directory/uidai-headquarter/training,-testing-certification-</u><br>پر ،ٹریننگجانچاورسرٹیفیکیشنڈویژنیوڈیاےآئیہیڈکوارٹرسےرابطہکرنا. چاہی<u>ے (https://uidai.gov.in/co</u> بلکاپآنلائنادائیگی،بلکآنلائنرجسٹریشناوربلکآنلائنکریاکرم - نردھارنکےلئے،انورودھکرتاایجنسی /رجسٹرارذریعہ (<https://uidai.gov.in/contact-support/contact-directory/uidai-headquarter/training,-testing-certification-division.html>) - د پر ٹریننگ،ٹیسٹنگاور سر ٹیفکیشن،یو آئیدیا ےآئیہیڈکو ار ٹرسےر ابطہکیاجاسکتاہے لکھسکتےہیں. uidai admin@nseit.com کسیدوسرےقونصلرکےلئے،کسیشخصکورابطہنمبر 42706500-022 سے 9:30 بجےسے (پیر اپ اپکسیسکتاہےیاآپکو .ہیں